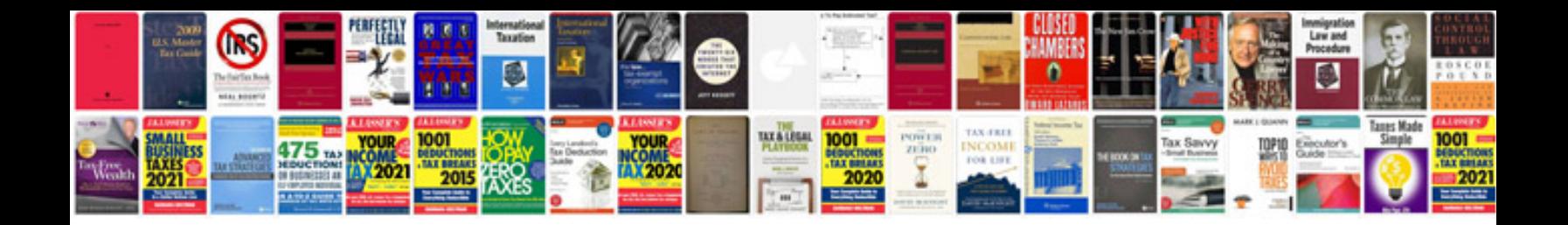

## **Manuale d7000**

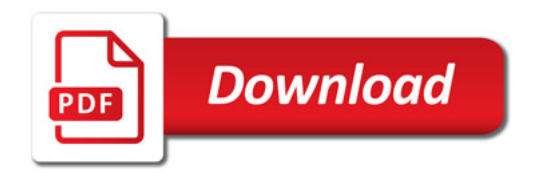

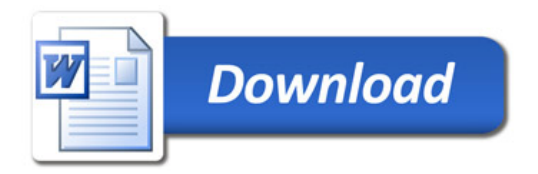